## **Génération automatique de procédures numériques pour les fonctions D-finies ou Évaluation numérique à grande précision des**

# **fonctions holonomes**

Marc Mezzarobba

Stage à l'Inria Rocquencourt, projet Algo, sous la direction de Bruno Salvy

Master parisien de recherche en informatique, 2006–2007

### **Problème**

Évaluer à grande précision 10−*<sup>N</sup>* des fonctions spéciales.

**Exemples** — cos(*z*), arctan(*z*), erf(*z*), Ai(*z*)... ( $z \in \mathbb{Q}(i)$ )

### **Objectifs**

- $\blacktriangleright$  Toute la classe des fonctions holonomes
- I Complexité quasi-optimale *O*∼(*N*)
- $\blacktriangleright$  Automatisation complète

D.V. and G.V. Chudnovsky. Computer algebra in the service of mathematical physics and number theory. 1990.

J. van der Hoeven. Fast evaluation of holonomic functions. 1999.

# **Résultats**

- I Fonctions d'onde sphéroïdales
	- $\blacktriangleright$  Solutions de
		- $(1 z^2)y''(z) 2(b + 1)zy'(z) + (c 4qz^2)y(z) = 0$
	- $\rightarrow$  1000 chiffres décimaux de *y*(1/3) en 0,54 seconde
	- $(b = 1, c = 0, q = 1, y(0) = 1, y'(0) = 0)$
	- ▶ Code générique, entrée = équation ci-dessus
- $\blacktriangleright$  Un million de chiffres décimaux de  $\pi$

► Même noyau de code + formule ad hoc  
\n
$$
\frac{1}{\pi} = 12 \sum_{k=0}^{\infty} \frac{(-1)^k (6k)! (13591409 + 545140134k)}{(3k)! (k!)^3 640320^{3k+3/2}}
$$

 $\overline{\phantom{0}}$  30 secondes

(Pentium 4 2.8GHz, Maple 10)

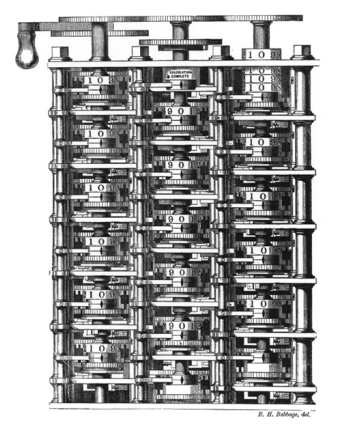

### **Fonctions spéciales, holonomie**

**Prolongement analytique en complexité quasi-optimale**

**Calcul de bornes et contrôle de la précision**

# **Définition des fonctions holonomes**

#### **Définition**

Une fonction  $y(z): \mathbb{C} \to \mathbb{C}$  est holonome (D-finie) si elle est solution d'une équation différentielle linéaire (homogène) à coefficients polynomiaux :

$$
a_r(z) y^{(r)}(z) + \cdots + a_1(z) y'(z) + a_0(z) y(z) = 0, \quad a_j \in \mathbb{Q}(i)[z].
$$

Équation différentielle = structure de données Manipulation en Maple avec gfun

### **Exemple**

$$
y(z) = \arctan(z)
$$
  $\leftrightarrow$  
$$
\begin{cases} (1 + z^2) y''(z) + 2zy'(z) = 0 \\ y(0) = 0, y'(0) = 1 \end{cases}
$$

## **Singularités des fonctions holonomes**

### **Théorème de Cauchy**

Si  $a_r(z_0) \neq 0$ , l'équation différentielle

$$
a_r(z) y^{(r)}(z) + \cdots + a_1(z) y'(z) + a_0(z) y(z) = 0
$$

admet un espace de dimension *r* de solutions analytiques au voisinage de z<sub>0</sub>.

- <sup>I</sup> Singularités = zéros de *a<sup>r</sup>*
- ► Solutions analytiques :  $y(z) = \sum_{n=0}^{\infty} y_n (z z_0)^n$ (solutions formelles convergentes)
- ► Le disque de convergence des solutions s'étend jusqu'à la plus proche singularité.

# **Prolongement analytique**

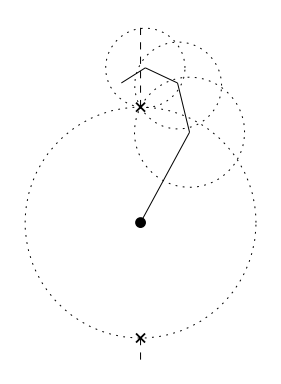

$$
(1 + z2) y''(z) + 2zy'(z) = 0
$$

- I Singularités : ±*i*
- $\triangleright$  Coupes :  $\pm$ [*i*, *i*∞]
- ▶ Dans le disque de convergence, *y*(*z*) = somme de la série
- ► Au-delà, prolongement analytique
- $\blacktriangleright$  (Autre détermination)

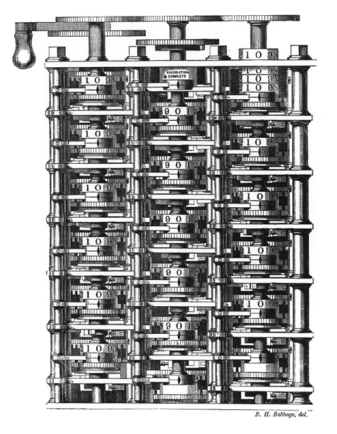

**Fonctions spéciales, holonomie**

### **Prolongement analytique en complexité quasi-optimale**

**Calcul de bornes et contrôle de la précision**

## **Prolongement analytique effectif**

 $\blacktriangleright$  Base de solutions en  $z_0$ 

$$
y_{[z_0,j]}(z) = (z - z_0)^j + \square \cdot (z - z_0)^r + \cdots \qquad j \in [0, r - 1]
$$

 $\blacktriangleright$  Matrice de passage

$$
M_{Z_0\rightarrow Z_1}=\begin{bmatrix}y_{[Z_0,0]}(z_1)&\dots&y_{[Z_0,r-1]}(z_1)\\y'_{[Z_0,0]}(z_1)&\dots&y'_{[Z_0,r-1]}(z_1)\\ \vdots&\vdots\\ \frac{1}{(r-1)!}y_{[Z_0,0]}^{(r-1)}(z_1)&\dots&\frac{1}{(r-1)!}y_{[Z_0,r-1]}^{(r-1)}(z_1)\end{bmatrix}
$$

 $\triangleright$  Composition des matrices de passage = prolongement analytique

 $M_{Z_0 \rightarrow Z_1 \rightarrow \cdots \rightarrow Z_m} = M_{Z_{m-1} \rightarrow Z_m} \cdots M_{Z_1 \rightarrow Z_2} \cdot M_{Z_0 \rightarrow Z_1}$ 

# **Évaluation dans le disque de convergence**

- $\triangleright$  On a ramené le prolongement analytique à des évaluations dans le disque de convergence. **ati**<br>Or<br>da<br>Cc
- $\blacktriangleright$  Coefficients indéterminés :
	- $a_r y^{(r)} + \cdots + a_0 y = 0, \qquad y(z) := \sum_n y_n z^n$  récurrence linéaire à coefficients polynomiaux  $b_s(n)$   $y_{n+s}$  +  $\cdots$  +  $b_0(n)$   $y_n$  = 0

**Example** — arctan 
$$
z = y(z) = \sum y_n z^n
$$
  
(1 + z<sup>2</sup>) y''(z) + 2z y'(z) = 0  $\Rightarrow$  (n+2)y<sub>n+2</sub> + ny<sub>n</sub> = 0

► Sommer la série

Complexité ?

# **Écriture matricielle de la récurrence**

- ▶ Récurrence sur les coefficients :  $y_{n+s}z^{n+s}+zb_{n+s-1}(n)y_{n+s-1}z^{n+s-1}+\cdots+z^{s}b_0(n)y_nz^n=0$
- ► Sommes partielles  $S_n = \sum_{k=0}^{n-1} y_n z^n$  $S_{n+1}(z) = S_n(z) + y_n z^n$  $\frac{1}{2}$ 
	- $\blacktriangleright$  Écriture matricielle ( $v_n = y_n z^n$ ) :

$$
\begin{bmatrix} v_{n+1} \\ \vdots \\ v_{n+r-1} \\ v_{n+r} \\ S_{n+1} \end{bmatrix} = \frac{1}{q(n)} \begin{bmatrix} q & 0 \\ & \ddots & \vdots \\ q & 0 & \cdots & 0 \\ \hline q & 0 & \cdots & 0 & q \end{bmatrix} \begin{bmatrix} v_n \\ \vdots \\ v_{n+r-2} \\ v_{n+r-1} \\ S_n \end{bmatrix}.
$$

 $\rightarrow$  Calculer la « factorielle »  $A(n-1)\cdots A(1) \cdot A(0)$ 

## **Scindage binaire**

$$
A(n-1)\cdots A(1) \cdot A(0)
$$
\n
$$
= (A(n-1)\cdots A(\lfloor \frac{n}{2} \rfloor + 1)) \cdot (A(\lfloor \frac{n}{2} \rfloor) \cdots A(0))
$$
\n\n**Product naïf**\n\n**Product naïf**\n
$$
O(n \log n)
$$
\n\n**Product naïf**\n
$$
O(n)
$$
\n
$$
O(\log n)
$$

# **Scindage binaire**

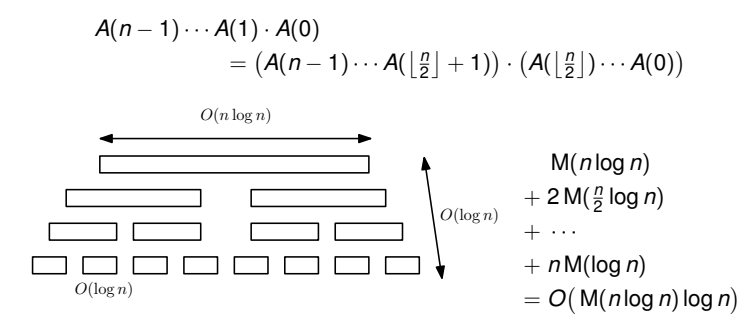

Multiplication par FFT :  $M(n) = n(\log n) 2^{O(\log^* n)}$ 

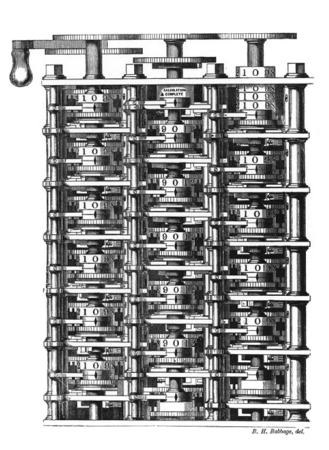

**Fonctions spéciales, holonomie**

**Prolongement analytique en complexité quasi-optimale**

**Calcul de bornes et contrôle de la précision**

# **Vitesse de convergence des séries de Taylor**

- ► But :  $y(z)$  X*n*−1 *k*=0  $y_nz^n\Big|\leqslant 10^{-p}$  $\blacktriangleright$  Si  $|y_n| \leq \alpha^n \varphi(n)$ , alors  $\sum_{\infty}$  $y_k z^k \geq 1$   $\propto$   $|\alpha z|^n$ ψ(*n*)  $\sum_{\alpha}^{\infty}$   $(a(n+k)|\alpha z|^k)$  $\varphi(n+k)|\alpha z|^k$ e<br>Bu<br>Si
- *k*=*n k*=0 **F** Rayon de convergence  $\rho = 1/\limsup |y_n|^{1/n}$ *n*→∞  $ightharpoonup$  meilleur  $\alpha = 1/\rho$
- $\blacktriangleright$  Nombre de termes :  $n \simeq \frac{p}{\sqrt{pq}}$  $log(\rho/|z|)$

Calculer une borne du bon ordre ?

## **Bornes sur les restes**

**Algorithme de calcul**

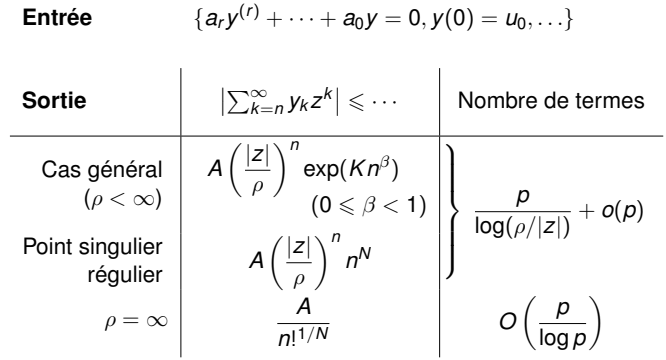

# **Résultats**

### **Nombre de chiffres décimaux corrects**

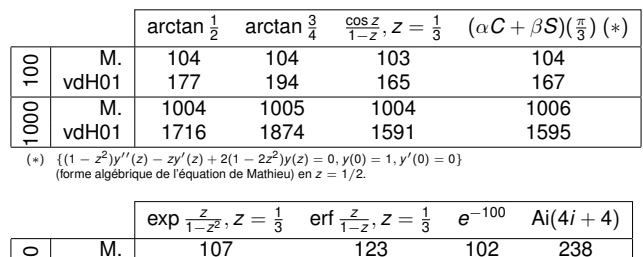

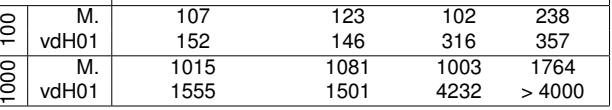

J. van der Hoeven. Fast evaluation of holonomic functions near and in regular singularities.

# **Équations majorantes**

### **Méthode de Cauchy-Kovalevskaïa**

La série  $f \in \mathbb{C}[[z]]$  est majorée par  $g \in \mathbb{R}_+[[z]]$  (on note  $f \triangleleft g$ ) lorsque  $|f_n| \leq g_n$  pour tout *n*.

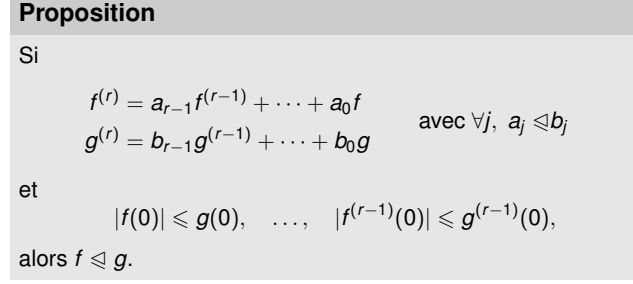

# **Séries majorantes pour les fonctions holonomes**

**Choix de borne dirigé par le comportement asymptotique**

- $y^{(r)} = -\frac{a_{r-1}}{a}$  $\frac{a_{r-1}}{a_r}y^{(r-1)} - \cdots - \frac{a_0}{a_r}$  $\frac{a_0}{a_r}y$
- $\blacktriangleright$  Identifier une équation majorante dont les solutions aient le même rayon de convergence  $\blacktriangleright$  Même ordre  $r$ , solutions simples
- $\blacktriangleright$  Majorer ( $\triangleleft$ ) finement les fractions rationnelles  $a_i/a_r$ 
	- ▶ Récurrence (coef. constants) sur leurs développements

# **Majorants calculés**

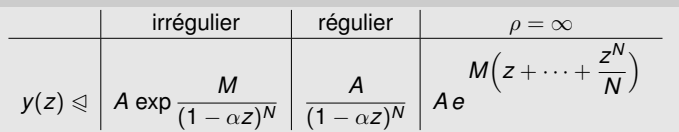

# **Choix du chemin de prolongement analytique**

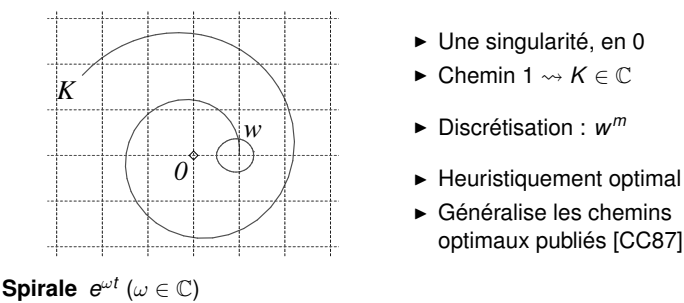

**Ovale**  $|w - 1| \log |w - 1| + \text{Re} \left( |w - 1| \frac{w}{w - 1} \log(w) \right) = 0$ 

## **Résumé**

- $\blacktriangleright$  Évaluation efficace de fonctions holonomes (code disponible)
- $\blacktriangleright$  Bornes fines sur les coefficients et les restes de leurs développements de Taylor

## Application : monodromie

## **Perspectives**

- $\blacktriangleright$  Points singuliers
	- $\blacktriangleright$  Bornes, matrices de connexion, matrices de Stokes
- $\blacktriangleright$  Code efficace en toute précision
- $\blacktriangleright$  Bornes pour la combinatoire
- $\blacktriangleright$  ...

Merci !